Enrollment No:
 \_\_\_\_\_

Exam Seat No:\_\_\_\_\_

## C.U.SHAH UNIVERSITY **Summer Examination-2022**

Subject Name: Database Systems with ORACLE

| Subje      | ct Cod                     | le: 4CS           | 503IDS1                                                                                                    | Branch: B.S.                     | Branch: B.Sc.I.T.                    |        |  |  |
|------------|----------------------------|-------------------|----------------------------------------------------------------------------------------------------|----------------------------------|--------------------------------------|--------|--|--|
| Semes      | ster: 3                    |                   | Date: 25/04/2022                                                                                                    | Time: 02:30                      | To 05:30 Mar                         | ks: 70 |  |  |
| (2)<br>(3) | ) Use<br>) Instr<br>) Drav | uction<br>w neat  | grammable calculator & any<br>s written on main answer bo<br>diagrams and figures (if neo<br>itable data if needed. | ook are strictly to b            | e obeyed.                            | d.     |  |  |
| Q1         | Atter                      | npt fol           | llowing MCQs.                                                                                                    |                                  |                                      | 14     |  |  |
|            | 1)                         | In Pl<br>a)<br>c) | L/SQL, PL means<br>Program Language<br>Procedural Language                                                          | ·<br>b)<br>d)                    | Problem Language<br>Process Language |        |  |  |
|            | 2)                         | To d<br>a)<br>c)  | elete a Field in created Tab<br>Add<br>Update                                                                       | le, we have to use _<br>b)<br>d) | command.<br>Insert<br>Alter          |        |  |  |
|            | 3)                         | Quer<br>a)<br>c)  | ry within query is knows as<br>Multi-Query<br>Double Query                                                          | b)<br>d)                         | Sub Query<br>Join Query              |        |  |  |
|            | 4)                         | Prim<br>a)<br>c)  | hary key have value<br>unique<br>both A and B                                                                       | <br>b)<br>d)                     | Not null<br>None                     |        |  |  |
|            | 5)                         | We l<br>a)<br>c)  | have maximum prim<br>One<br>Three                                                                                   | ary key in a table.<br>b)<br>d)  | Two<br>None of above                 |        |  |  |
|            | 6)                         | A fo<br>a)<br>c)  | reign key requires<br>Unique key<br>Composite key                                                                   | b)<br>d)                         | Primary key<br>All of the above      |        |  |  |
|            | 7)                         | To U<br>a)<br>c)  | Jndo transaction which com<br>Rollback<br>savepoint                                                                 | umand is used?<br>b)<br>d)       | Commit<br>All of the above           |        |  |  |

Page 1 || 3

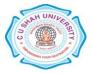

| 8)  | Advantages of DDBMS are                                  |    |                              |  |  |  |
|-----|----------------------------------------------------------|----|------------------------------|--|--|--|
|     | a) Faster data access                                    | b) | faster data processing       |  |  |  |
|     | c) User friendly interface                               | d) | All of these                 |  |  |  |
| 9)  | Which are components of DDBMS?                           |    |                              |  |  |  |
| ~)  | a) Transaction Processor                                 | b) | Data Processor               |  |  |  |
|     | c) Both A and B                                          | d) | None                         |  |  |  |
|     | c) Dotti A and D                                         | u) | None                         |  |  |  |
| 10) | Which join select common row from two tables?            |    |                              |  |  |  |
|     | a) implicit                                              | b) | equi                         |  |  |  |
|     | c) outer                                                 | d) | self                         |  |  |  |
|     |                                                          |    |                              |  |  |  |
| 11) | OLAP means                                               |    |                              |  |  |  |
|     | a) Online Active Processor                               | b) | Online Analytical Processing |  |  |  |
|     | c) Online Active Programs                                | d) | None                         |  |  |  |
|     |                                                          |    |                              |  |  |  |
| 12) | Extracting knowledge from large amount of data is called |    |                              |  |  |  |
|     | a) Data analysis                                         | b) | Data mining                  |  |  |  |
|     | c) Data Warehouse                                        | d) | None of the above            |  |  |  |
|     |                                                          |    |                              |  |  |  |
| 13) | In SQL, to arrange row in descending ord                 | er | clause is used.              |  |  |  |
|     | a) Where                                                 | b) | descending by                |  |  |  |
|     | c) Order By                                              | d) | All of the above             |  |  |  |
|     |                                                          |    |                              |  |  |  |
| 14) | Which is used to convert string into upper case?         |    |                              |  |  |  |
|     | a) UPP()                                                 | b) | UPCASE()                     |  |  |  |
|     | c) UPPER()                                               | d) | All of these                 |  |  |  |
|     |                                                          |    |                              |  |  |  |

## Attempt any FOUR questions from following.

| Q2 | Attempt following.                                                                                                    | 14                  |
|----|----------------------------------------------------------------------------------------------------|---------------------|
|    | a) Define RDBMS. Write a note on Dr. E F Codds Rules.                                                                                                    | 7                   |
|    | b) What is Constraint? Explain Primary key constraint and unique constraint with example.                                                                      | 7                   |
| Q3 | <ul><li>Attempt following.</li><li>a) Explain SELECT command with WHERE and GROUP By Clause.</li><li>b) What is SQL? Explain data types used in SQL.</li></ul> | <b>14</b><br>7<br>7 |
| Q4 | Attempt following.                                                                                                    | 14                  |
|    | a) Define join. Explain Equivalence and non-equivalence join with example.                                                                                     | 7                   |
|    | b) What is Transaction? Explain commit and rollback with example.                                                                                              | 7                   |

Page 2 || 3

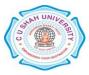

| Q5 | <ul><li>Attempt following.</li><li>a) Define Set operator. Explain union and minus operator with example.</li><li>b) Explain foreign key constraint/referential integrity with example.</li></ul>                                                                                       | 14<br>7<br>7           |  |
|----|----------------------------------------------------------------------------------------------------|------------------------|--|
| Q6 | <ul> <li>Attempt following.</li> <li>a) Define Business Intelligence? Discuss Business intelligence Architecture.</li> <li>b) Define Decision support data. Explain Operation data Vs. Decision support</li> </ul>                                                                      | <b>14</b><br>7         |  |
|    | Data.                                                                                                    |                        |  |
| Q7 | <ul><li>Attempt following.</li><li>a) What is DDBMS? Explain advantages and disadvantages of DDBMS.</li><li>b) Explain various components used in DDBMS.</li></ul>                                                                                                    | <b>14</b><br>7<br>7    |  |
|    |                                                                                                    |                        |  |
| Q8 | <ul> <li>Attempt following.</li> <li>a) Write a Select Query for followings.<br/>Table Student (rollno, name, city, gender) <ol> <li>Find "male" students from "Rajkot".</li> <li>Count "Female" students from city "Surat".</li> <li>Find only "male" students.</li> </ol> </li> </ul> | 14<br>7<br>3<br>3<br>1 |  |
| Q8 | <ul> <li>a) Write a Select Query for followings.<br/>Table Student (rollno, name, city, gender)</li> <li>1. Find "male" students from "Rajkot".</li> <li>2. Count "Female" students from city "Surat".</li> </ul>                                                                       | 7<br>3<br>3            |  |

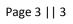

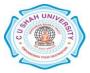